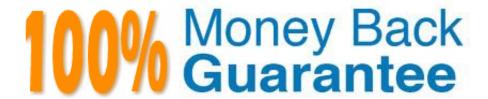

Vendor: IBM

Exam Code: C2090-620

**Exam Name:**IBM Cognos 10 BI Author

Version: Demo

## **QUESTION 1**

In Report Studio, when would the author need to unlock cells on a report?

- A. To merge two report types into a single report.
- B. To merge query items into a single column.
- C. To merge a query item into a text item.
- D. To merge report objects in table.

Correct Answer: B

#### **QUESTION 2**

In the report shown,

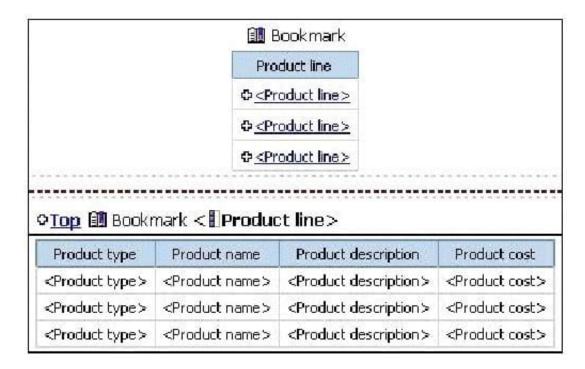

users click on the Product line link to navigate to the specifc product line in the list below. Users can also click on the Top link to return to the Product line list at the top of the report. Bookmarks are used to control this drill-through behavior. How is each of the drill-throughs defined for this report to function as described?

- A. Product line drill-through: bookmark source type = Text, where Text =Top;Top drill-through: bookmark source type = Data Item Value, where Data Item = Product line
- B. Product line drill-through: bookmark source type = Data Item Label, where Data Item = Product line;Top drill-through: bookmark source type = Text, where Text =Top
- C. Product line drill-through: bookmark source type = Data Item Value, where Data Item = Product line;Top drill-through: bookmark source type = Text, where Text =Top

D. Product line drill-through: bookmark source type = Text, where Text = Top;Top drill-through: bookmark source type = Data Item Value, where Data Item = Product line Correct Answer: C **QUESTION 3** In Report Studio, for which task would an author create a query calculaton? A. Add report run-tme information to a report. B. Apply conditonal formatng to data in a report. C. Let users choose which flter to apply to a report. D. Derive additional information from the data source. Correct Answer: D **QUESTION 4** In Report Studio, what must an author create to let users view a report as either a list, a crosstab, or a chart? A. A string variable B. A Boolean variable C. A query calculaton D. A layout calculaton Correct Answer: A **QUESTION 5** In Report Studio, an author wants to change the locaton of the legend in the chart report. What property will accomplish this? A. Auto Truncaton B. Axis Assignment C. Absolute Positon D. Relatve Alignment

## **QUESTION 6**

Correct Answer: C

In Report Studio, an author creates the following report:

| Product line                | Revenue             |
|-----------------------------|---------------------|
| <product line=""></product> | <revenue></revenue> |
| <product line=""></product> | <revenue></revenue> |
| <product line=""></product> | <revenue></revenue> |

The author wants each row of this report to contain a column chart displaying quantty sold for a partcular product line. How can the author ensure that the chart in each row displays data for only the product line

that appears in the same row?

- A. Add a column chart to the list, link the column chart to the same query used for the list and then add data to the chart.
- B. Add a column chart to the list, add data to the chart and then create a union relatonship between the queries for the list and the chart.
- C. Add a column chart to the list, add data to the chart and then create an intersect relatonship between the queries for the list and the chart.
- D. Add a column chart to the list, add data to the chart and then create a master-detail relationship between the queries for the list and the chart.

Correct Answer: D

## **QUESTION 7**

The following steps are used to create an agent in Event Studio. Which sequence logically orders the items from frst to last?

1.

Add a task

2.

Schedule the agent

3.

Specify an event conditon

4.

Specify the task executon rules

A. 1,2,3,4

B. 1,3,4,2

C. 3,1,4,2

D. 3,4,1,2

Correct Answer: A

## **QUESTION 8**

An author creates a report for burstng. In Report Studio, the author sets the burst type for the report to Directory entries. In Cognos Connecton, the author sets the run optons to burst the report and send the report by email. If the email addresses for the burst recipients are accessible by IBM Cognos BI, what is the expected result?

- A. The report is burst to email addresses only.
- B. The report is burst to both email addresses and directory entries.
- C. The report is burst to directory entries only.
- D. A warning message appears indicating a confict in the run optons.

Correct Answer: B

#### **QUESTION 9**

In Report Studio, an author notces that the Revenue measure included in a list report has an Aggregate Functon property of Total. What does this property mean?

- A. If the Auto Group and Summarize property for the query is set to No, the list displays total revenue values for the lowest level of detail in the report.
- B. If the Auto Group and Summarize property for the query is set to Yes, the list displays total revenue values for the lowest level of detail in the report.
- C. If the Auto Group and Summarize property for the query is set to No, the list displays total revenue values for highest level of detail in the report.
- D. If the Auto Group and Summarize property for the query is set to Yes, the list displays total revenue values for highest level of details in the report.

Correct Answer: B

# **QUESTION 10**

In Report Studio, an author creates a list report containing columns for Staf Name, Order number, and Revenue. The author wants to burst this report to various sales staf members. Each member should see only data relating to sales they have made. What must the author do to specify that the burst report output will contain only data for the appropriate sales staf member?

- A. In the report layout, create a master-detail relatonship on the Staf Name data item.
- B. In the report layout, add the Staf Name data item as a property of the List object.

- C. In the burst optons for the report, use the Staf Name data item to specify the Burst Recipients.
- D. In the burst optons for the report, use the Staf Name data item to specify the Burst Groups.

Correct Answer: D

# **QUESTION 11**

In Report Studio, where can an author modify a global class to apply a change to all objects that use that class?

- A. Page Explorer
- B. Query Explorer
- C. Conditonal Explorer
- D. Page Structure view

Correct Answer: A

## **QUESTION 12**

In Report Studio, if an author adds a prompt to a report page containing a list, how can the author prevent an automatcally generated prompt from appearing when the report runs?

- A. Add a Statc Choice
- B. Specify a Default Selecton
- C. Set the Auto-Submit property to Yes
- D. Change the Required property to No

Correct Answer: B